### МИНИСТЕРСТВО НАУКИ И ВЫСШЕГО ОБРАЗОВАНИЯ РОССИЙСКОЙ ФЕДЕРАЦИИ Федеральное государственное бюджетное образовательное учреждение высшего образования

«Забайкальский государственный университет»

(ФГБОУ ВО «ЗабГУ»)

 Энергетический факультет Кафедра Прикладной информатики и математики

УТВЕРЖДАЮ:

Декан факультета

Энергетический факультет

 Батухтин Андрей Геннадьевич

 «\_\_\_\_»\_\_\_\_\_\_\_\_\_\_\_\_20\_\_\_\_ г.

### **РАБОЧАЯ ПРОГРАММА ДИСЦИПЛИНЫ (МОДУЛЯ)**

Б1.В.ДВ.03.01 Компьютерная графика на 72 часа(ов), 2 зачетных(ые) единиц(ы) для направления подготовки (специальности) 09.03.03 - Прикладная информатика

> составлена в соответствии с ФГОС ВО, утвержденным приказом Министерства образования и науки Российской Федерации от  $\alpha \rightarrow 20$   $\Gamma$ . No

 Профиль – Прикладная информатика в экономике (для набора 2022) Форма обучения: Очная

#### **1.1 Цели и задачи дисциплины (модуля)**

Цель изучения дисциплины:

освоение студентами теоретических и практических основ построения пакетов компьютерной графики, ориентированных на применение в информационных системах; принципов и способов организации интерактивного графического режима в информационных системах; изучение студентами методов геометрического моделирования объектов и отображения графической информации на активных и пассивных устройствах отображения

Задачи изучения дисциплины:

 изучение основных принципов организации базовых графических систем на основании международных и национальных стандартов

2 изучение теоретических основ построения изображений

 изучение методов построения изображений моделей пространства, основанных на ортогональном проецировании

изучение основных алгоритмов отсечения и геометрических преобразований

 получение навыков в решении задач, связанных с пространственными формами и отношениями между ними

приобретение навыков работы с современными пакетами компьютерной графики

#### **1.2. Место дисциплины (модуля) в структуре ОП**

Дисциплина «Компьютерная графика» входит в вариативную часть Б1В.ДВ профессионального цикла дисциплин ФГОС ВО по направлению «Прикладная информатика» и является дисциплиной по выбору для студентов очной и заочной форм обучения. В курсе применяются знания и умения, полученные при изучении следующих дисциплин учебного плана: • «Информатика и программирование», • «Проектирование информационных систем», • «Базы данных»; • «Вычислительные системы, сети и телекоммуникации», • « Разработка Web-представительств». Теоретические знания и практические навыки, полученные студентами при ее изучении, должны быть использованы в процессе изучения последующих дисциплин по учебному плану, а также при подготовке выпускной квалификационной работы и в дальнейшей в профессиональной деятельности

#### **1.3. Объем дисциплины (модуля) с указанием трудоемкости всех видов учебной работы**

Общая трудоемкость дисциплины (модуля) составляет 2 зачетных(ые) единиц(ы), 72 часов.

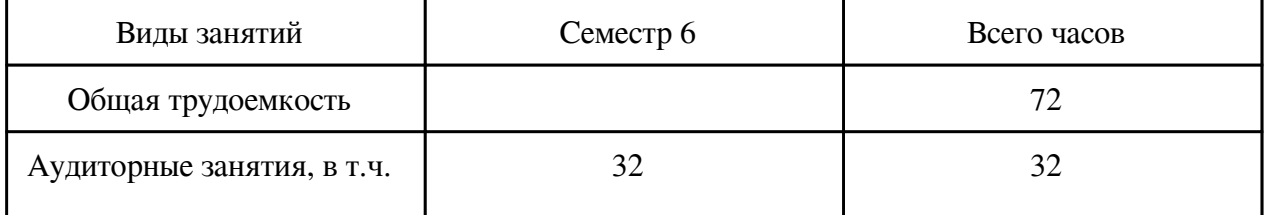

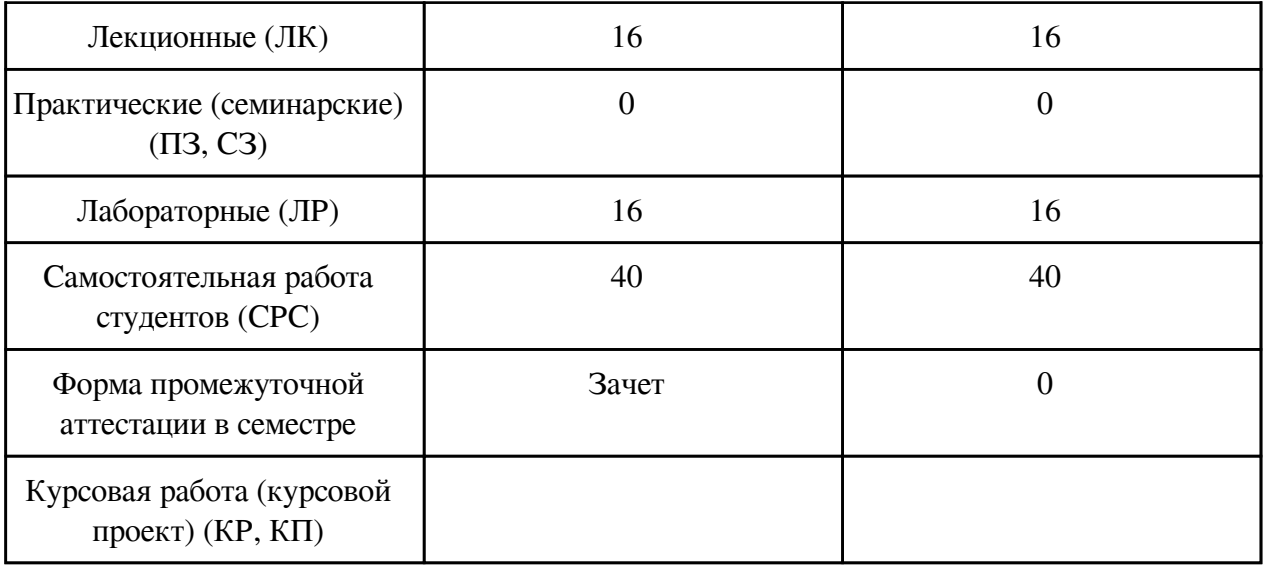

## **2. Перечень планируемых результатов обучения по дисциплине, соотнесенных с планируемыми результатами освоения образовательной программы**

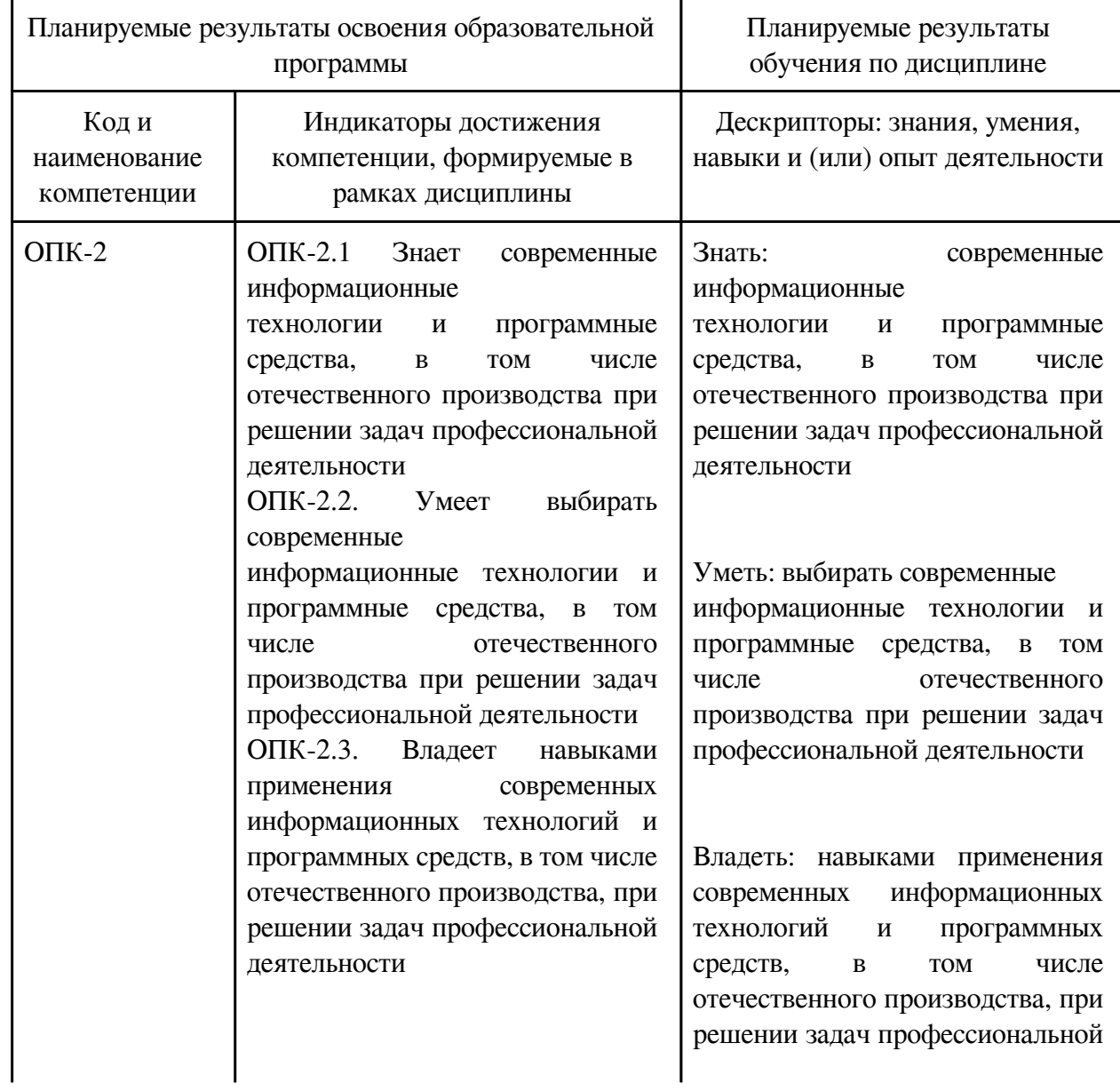

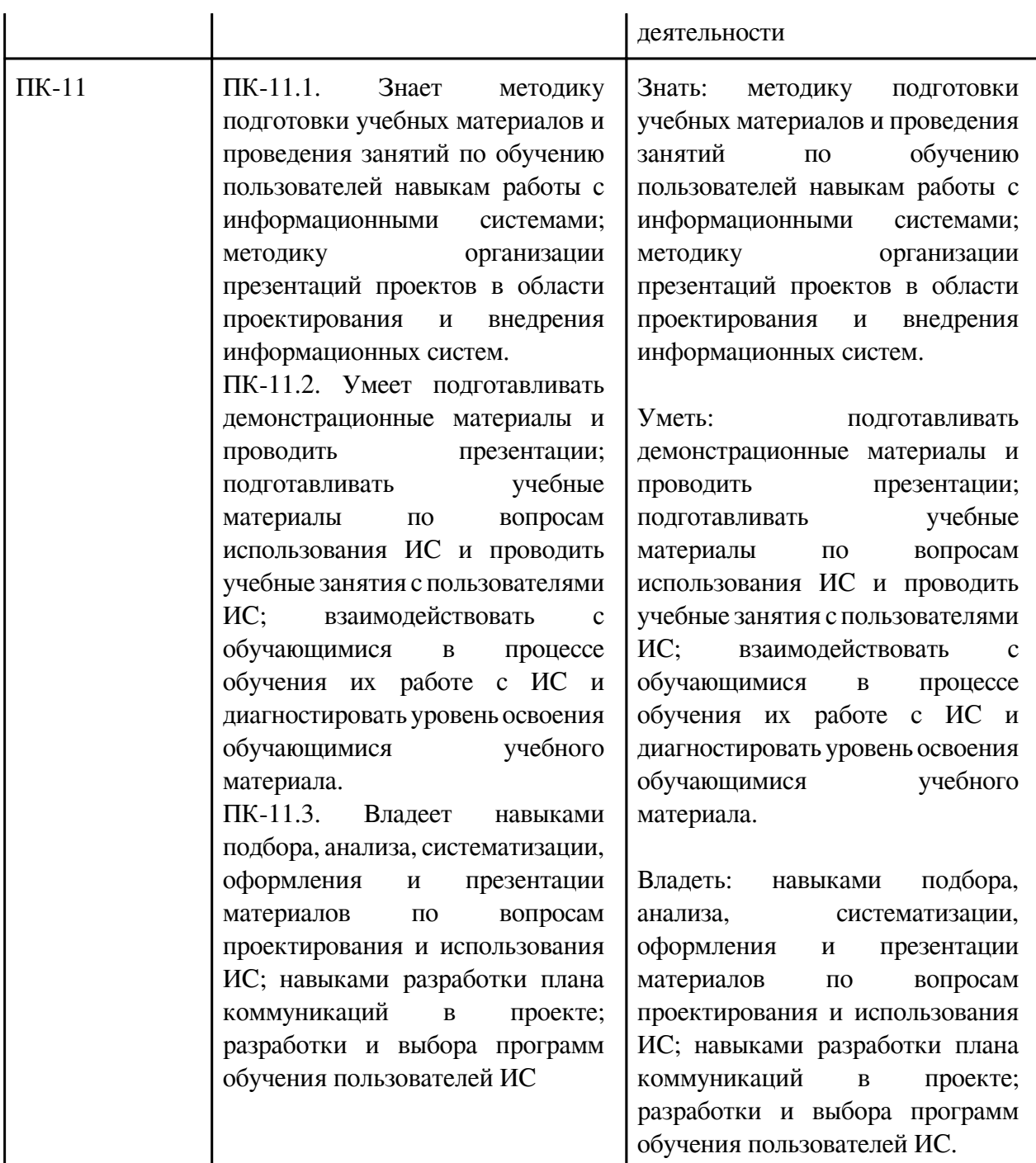

## **3. Содержание дисциплины**

## **3.1. Разделы дисциплины и виды занятий**

# **3.1 Структура дисциплины для очной формы обучения**

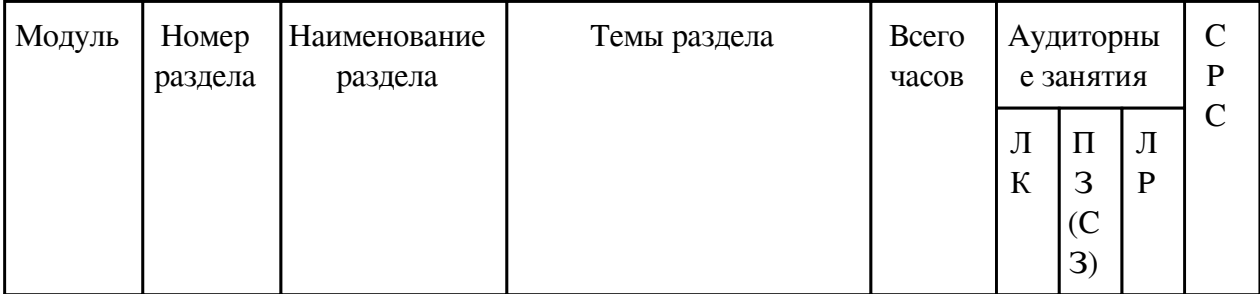

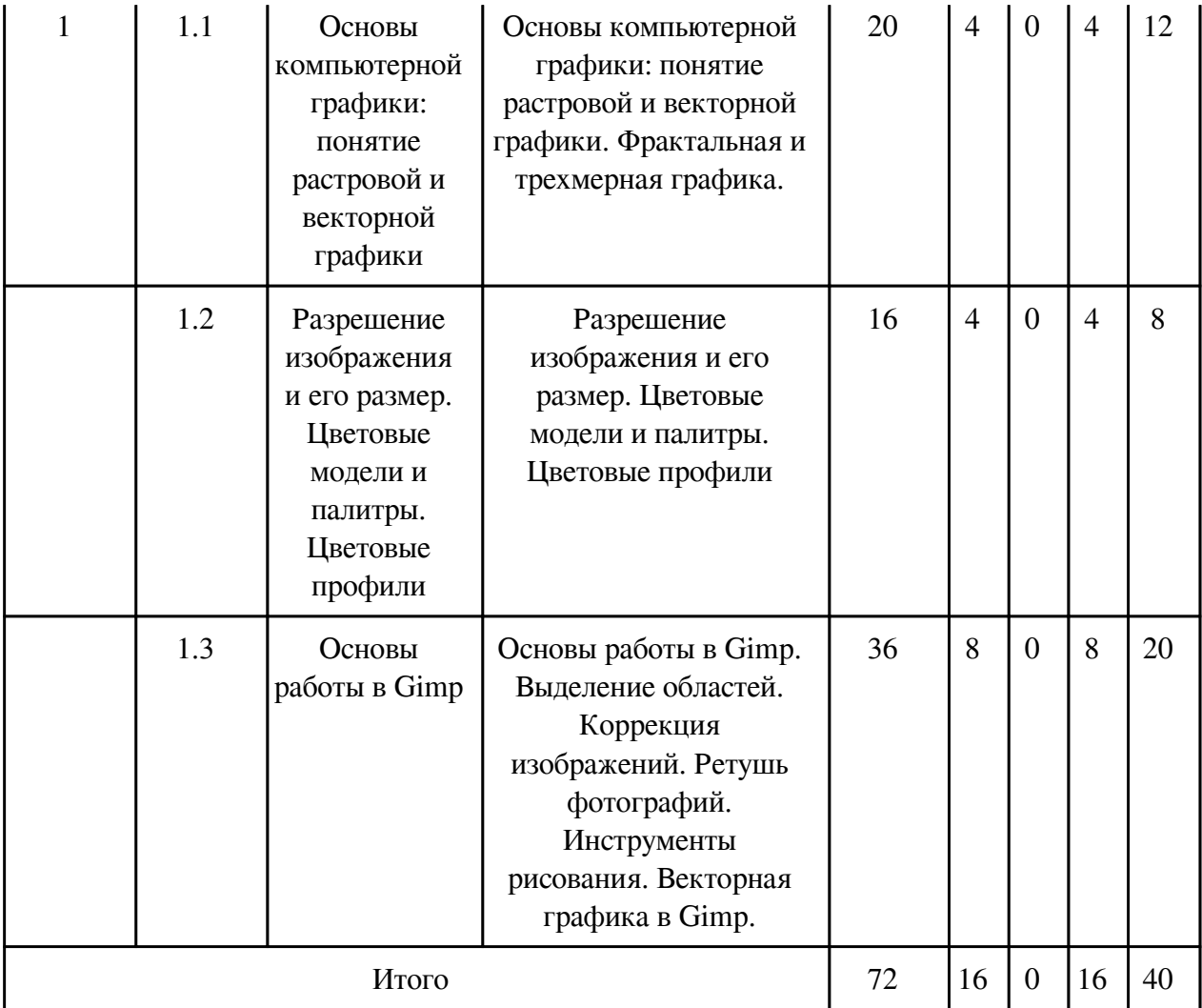

## **3.2. Содержание разделов дисциплины**

## **3.2.1. Лекционные занятия, содержание и объем в часах**

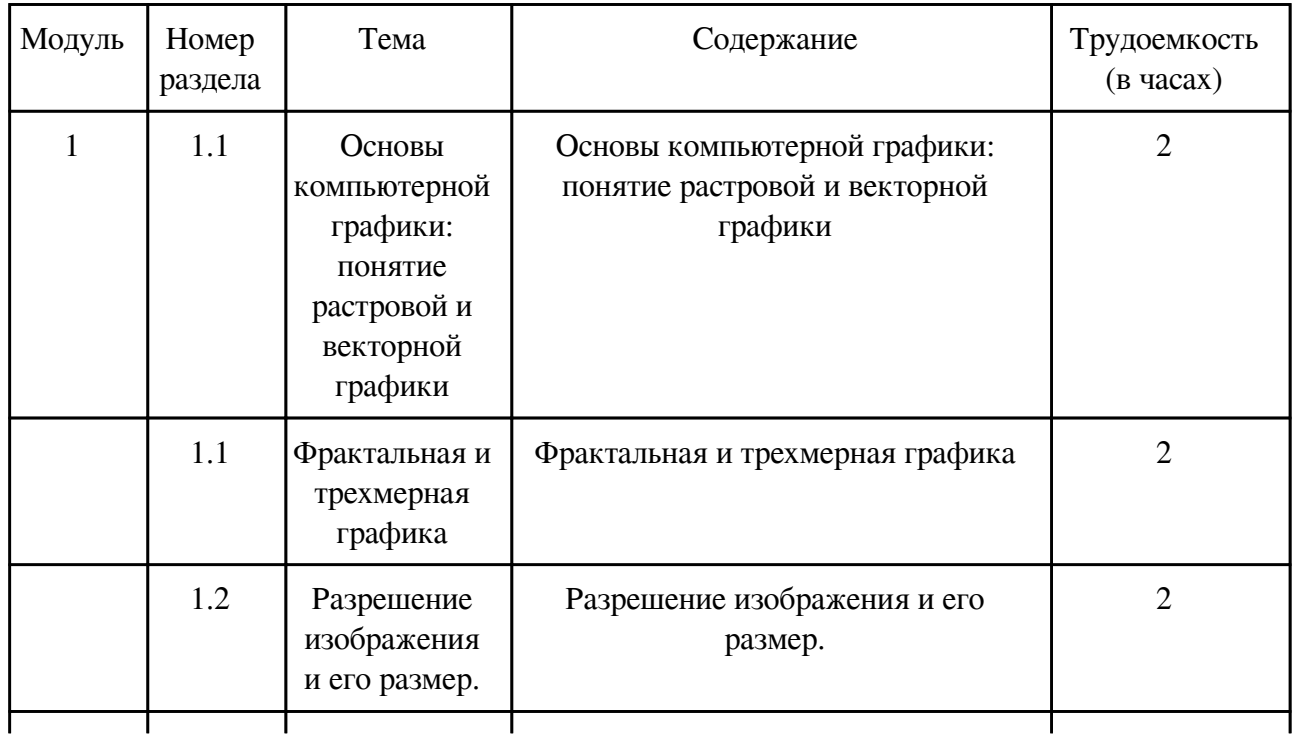

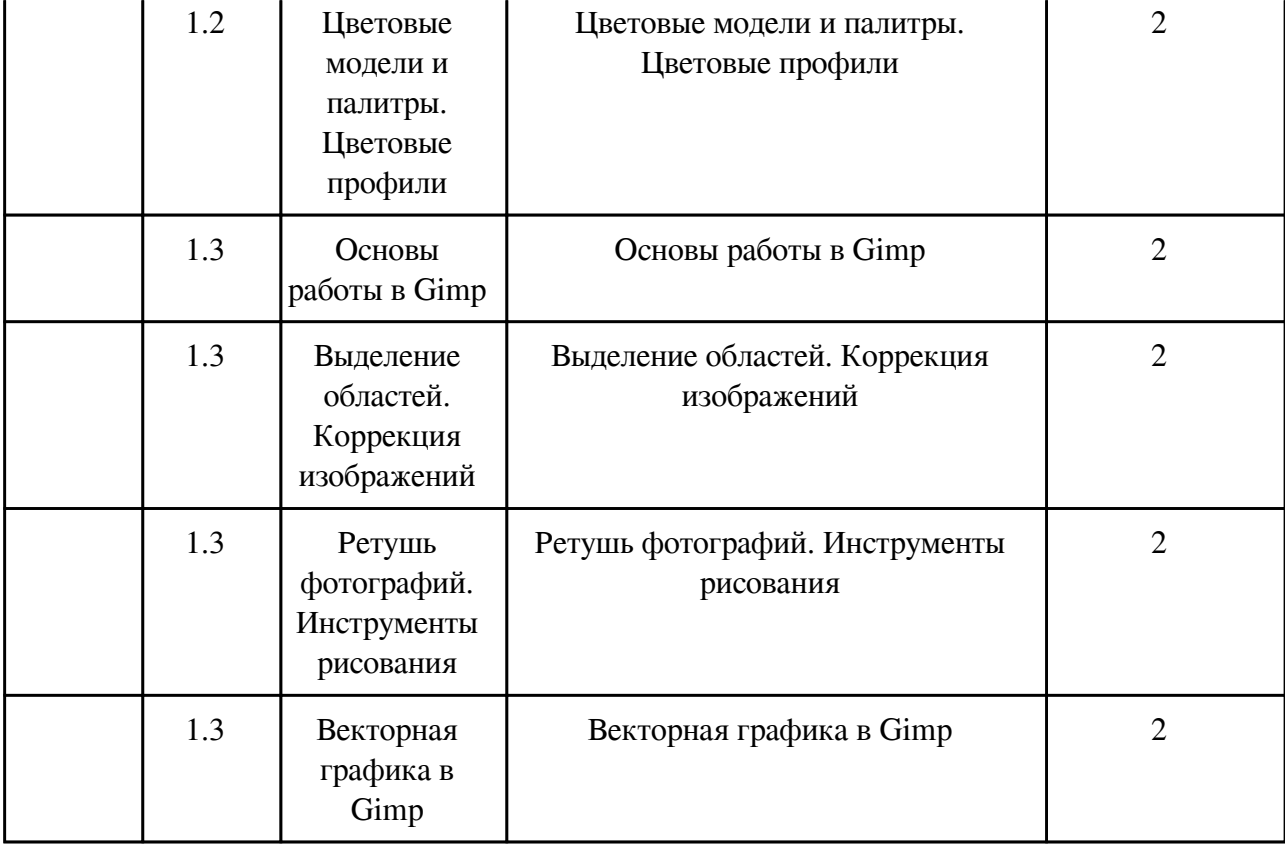

## **3.2.2. Практические занятия, содержание и объем в часах**

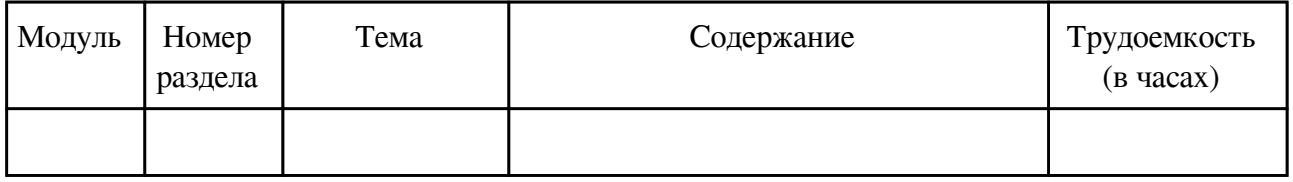

## **3.2.3. Лабораторные занятия, содержание и объем в часах**

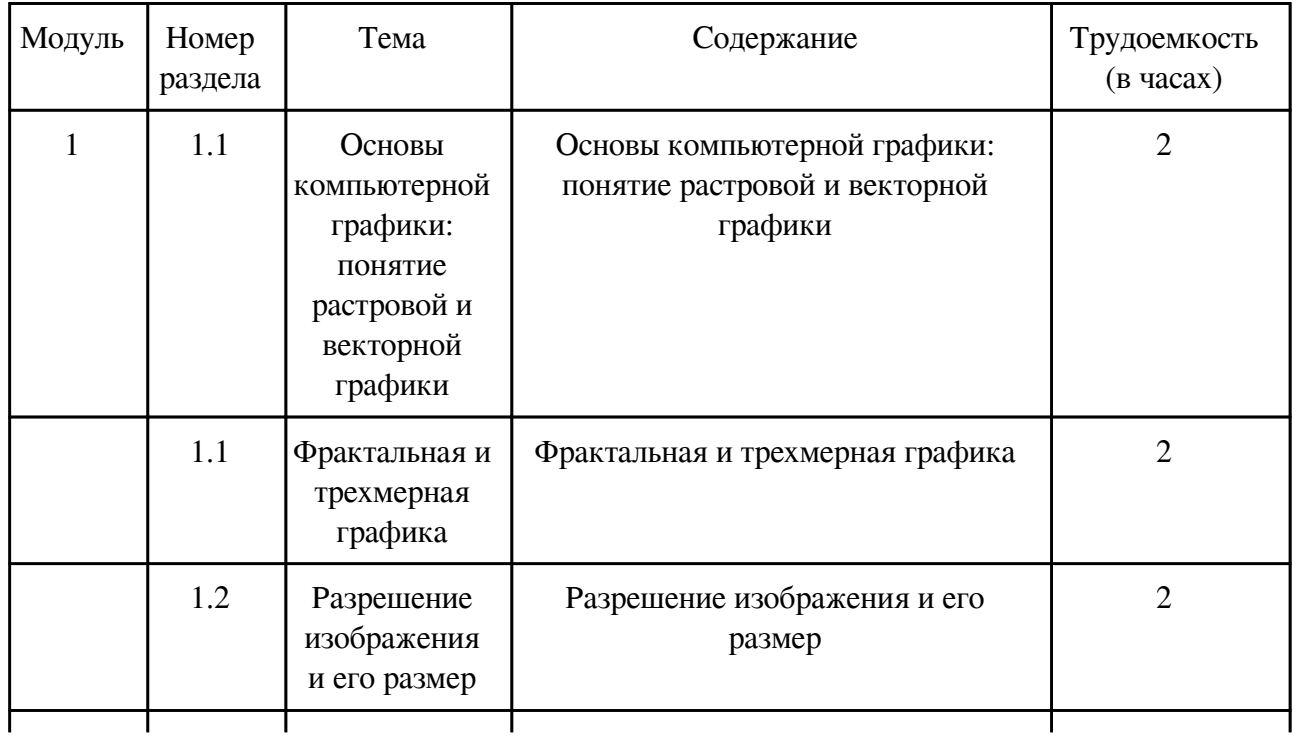

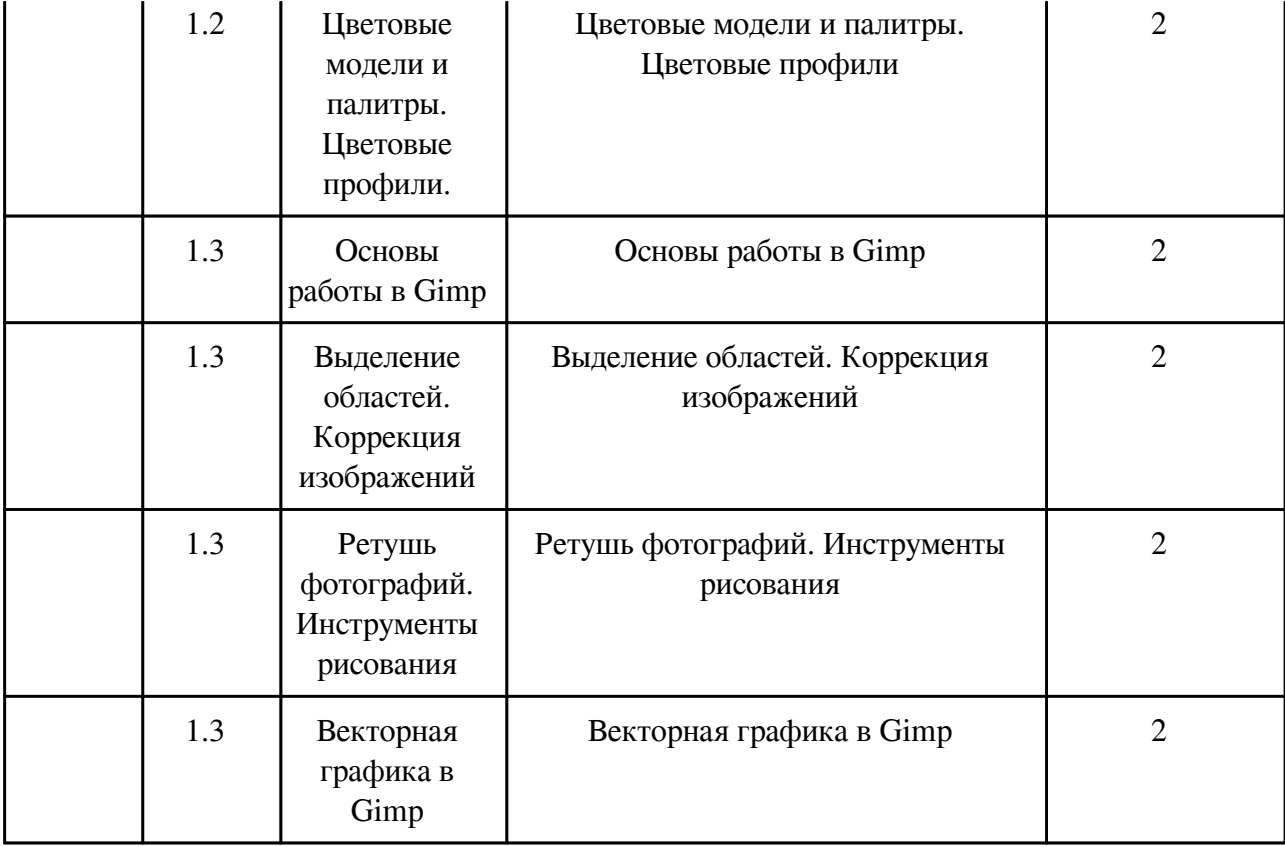

## **3.3. Содержание материалов, выносимых на самостоятельное изучение**

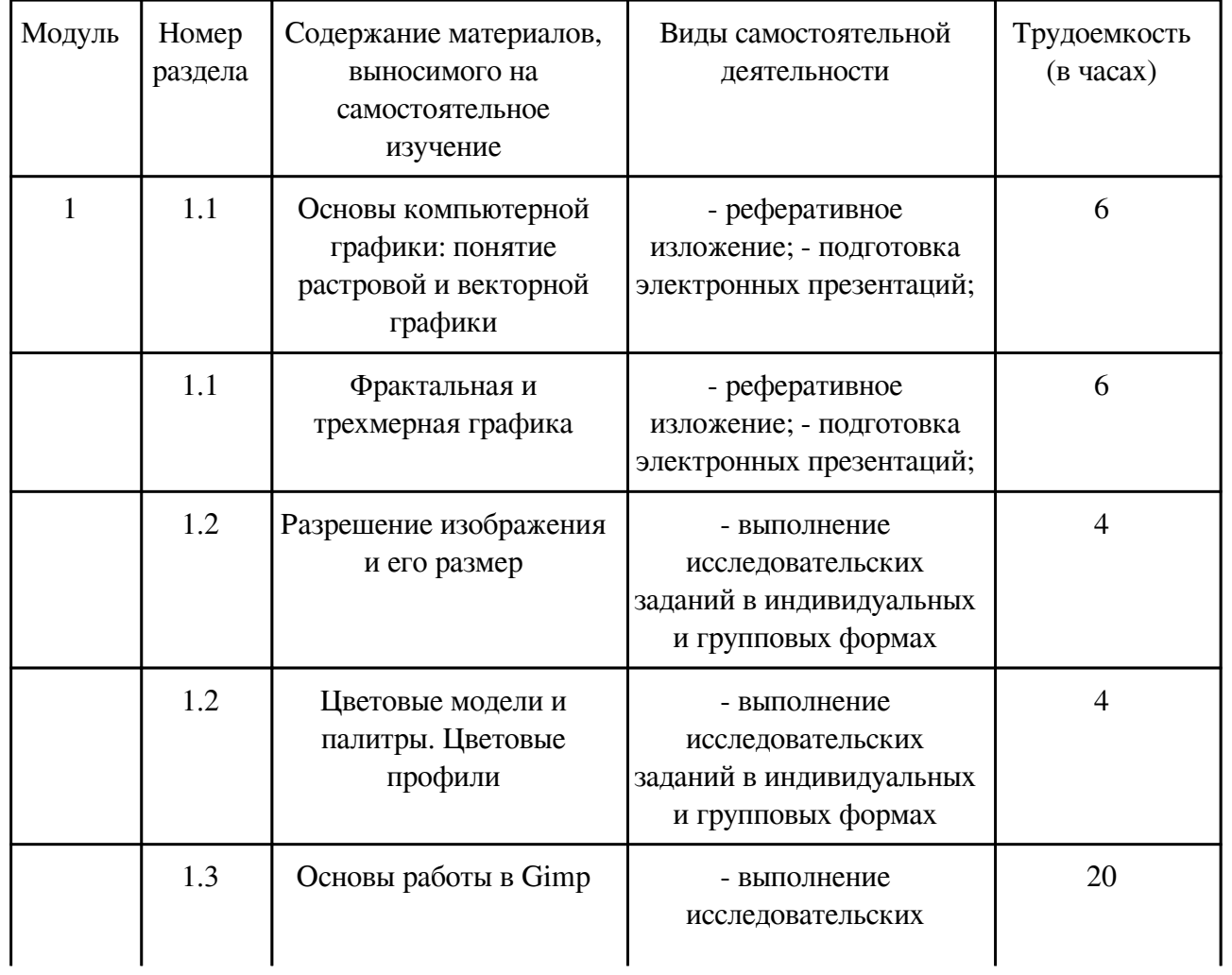

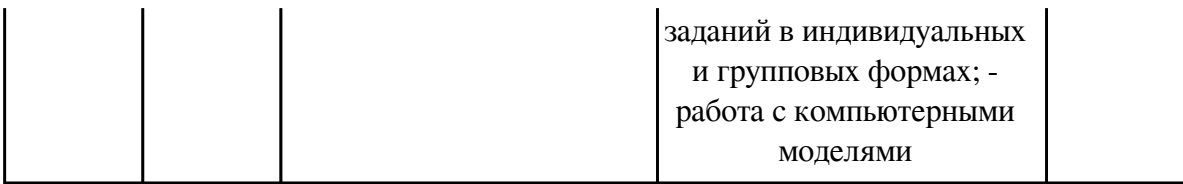

#### **4. Фонд оценочных средств для проведения текущей и промежуточной аттестации обучающихся по дисциплине**

Фонд оценочных средств текущего контроля и промежуточной аттестации по итогам освоения дисциплины представлен в приложении.

[Фонд оценочных средств](http://work.zabgu.ru/fos/16/16.5/09.03.03%20_%D0%911.%D0%92.%D0%94%D0%92.03.1_%D0%9A%D0%BE%D0%BC%D0%BF.%20%D0%B3%D1%80%D0%B0%D1%84_%D0%9F%D0%98-19.pdf)

#### **5. Учебно-методическое и информационное обеспечение дисциплины**

#### **5.1. Основная литература**

#### **5.1.1. Печатные издания**

1.

#### **5.1.2. Издания из ЭБС**

1. Инженерная и компьютерная графика : учебник и практикум для СПО / Р. Р. Анамова [и др.] ; под общ. ред. Р. Р. Анамовой, С. А. Леонову, Н. В. Пшеничнову. — М. : Издательство Юрайт, 2017. — 246 с. Режим доступа: https://biblioonline.ru/book/5B481506-75BC-4E43-94EE-23D496178568

2. Боресков, А. В. Компьютерная графика : учебник и практикум для прикладного бакалавриата / А. В. Боресков, Е. В. Шикин. — М. : Издательство Юрайт, 2018. — 219 с. Режим доступа: https://biblio-online.ru/book/D39797BE-488C-4EC5-AFE8-F60AE1B9C750

3. Селезнев, В. А. Компьютерная графика : учебник и практикум для академического бакалавриата / В. А. Селезнев, С. А. Дмитроченко. — 2-е изд., испр. и доп. — М. : Издательство Юрайт, 2018. — 228 с. Режим доступа: https://biblioonline.ru/book/9D7BE163-F862-4B3C-9E3A-B5A54292B74D

4. Графический редактор GIMP: первые шаги / И. А. Хахаев — М. : ALT Linux ; Издательский дом ДМК-пресс, 2009. — 232 с. : ил. — (Библиотека ALT Linux). Режим доступа: https://docs.altlinux.org/books/altlibrary-gimp-20091012.pdf

#### **5.2. Дополнительная литература**

#### **5.2.1. Печатные издания**

1.

#### **5.2.2. Издания из ЭБС**

1. Графический растровый редактор Gimp : учебное пособие / В. В. Шишкин, О. Ю. Шишкина, З. В. Степчева, – Ульяновск : УлГТУ, 2010. – 119 с. Режим доступа: http://window.edu.ru/resource/508/74508/files/ulstu2011-61.pdf.

2. Жексенаев А.Г. Основы работы в растровом редакторе GIMP (ПО для обработки и редактирования растровой графики): Учебное пособие. — Москва: 2008. — 80 с. [Электронный ресурс]. - URL: http://www.gimpbnksb.ru/forum/28-85-1

### **5.3. Базы данных, информационно-справочные и поисковые системы**

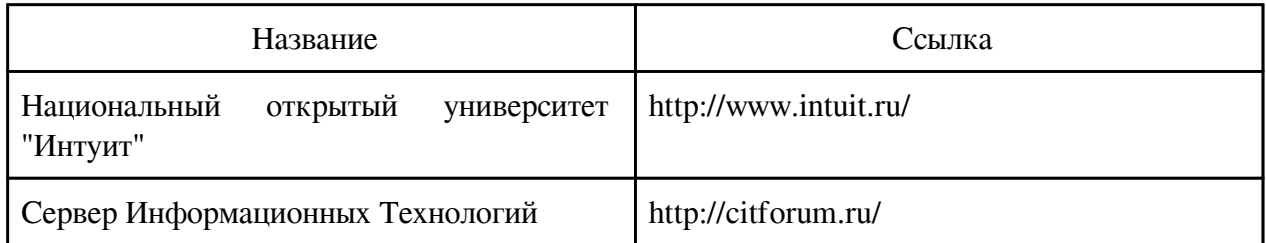

#### **6. Перечень программного обеспечения**

Программное обеспечение общего назначения: ОС Microsoft Windows, Microsoft Office, ABBYY FineReader, ESET NOD32 Smart Security Business Edition, Foxit Reader, АИБС "МегаПро".

Программное обеспечение специального назначения:

1) Gimp 2

### **7. Материально-техническое обеспечение дисциплины**

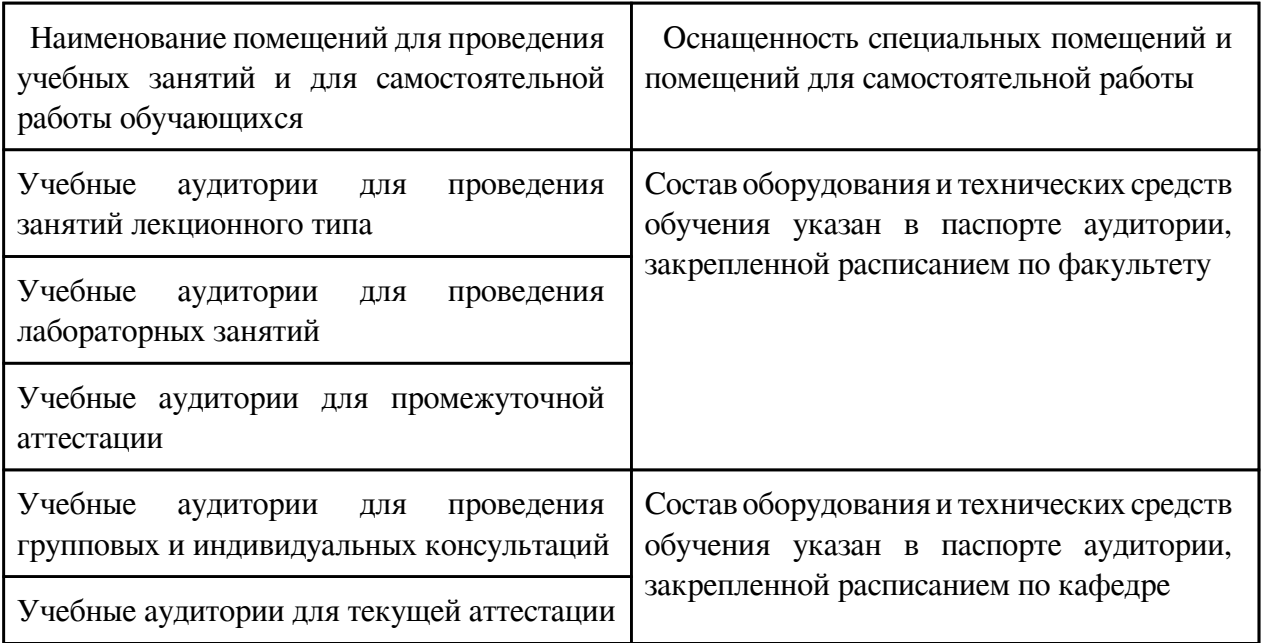

#### **8. Методические рекомендации по организации изучения дисциплины**

Успешному усвоению содержания дисциплины способствует система занятий, предусмотренная учебным планом: аудиторные (лекционные, практические) занятия и самостоятельная работа.

Лекционные занятия проводятся с использованием презентаций и соответствующего

мультимедийного оборудования. В ходе лекционных занятий студентам необходимо вести конспектирование учебного материала.

Практические занятия проходят в компьютерном кабинете.

Их цель: углубление и закрепление теоретических знаний, полученных студентами на лекциях и в процессе самостоятельного изучения учебного материала, формирование у них определенных умений и навыков.

В ходе подготовки к практическим занятиям необходимо прочитать конспект лекции, изучить основную литературу, ознакомиться с дополнительной литературой.

На практическом занятии - выполнить выданные преподавателем задания с учетом рекомендаций преподавателя, отчитаться о выполненной работе: предоставить письменный и/или устный отчеты в установленные преподавателем сроки.

В течение семестра студентам предлагаются задания для аудиторной и внеаудиторной самостоятельной работы:

1. Конспектирование первоисточников и другой учебной литературы;

2. Проработка учебного материала (по конспектам, учебной и научной литературе);

3. Работа с вопросами для самопроверки;

4. Выполнение контрольной работы и др.

Преподавателем определяются сроки отчета о результатах самостоятельной работы, форма предоставления результатов: в виде файла определенного типа, текстовый отчет по шаблону, скриншоты, алгоритм, схема, и др.

При освоении курса студент может пользоваться библиотекой вуза, образовательными ресурсами Интернета, доступными электронными библиотеками: http://www.studentlibrary.ru/

При необходимости студент может получить консультацию в соответствии с графиком консультаций преподавателя.

С целью осуществления текущего контроля знаний проводятся собеседования, контрольные работы.

Завершающим этапом изучения дисциплины является сдача зачета

Студенты заочной формы обучения для допуска к зачёту предоставляют и защищают контрольную работу..

Порядок организации самостоятельной работы студентов

Самостоятельная работа студентов предполагает:

- самостоятельный поиск, обработку (анализ, синтез, обобщение и систематизацию), адаптацию необходимой по дисциплине информации;

- выполнение заданий для самостоятельной работы

 Разработчик/группа разработчиков: Наталья Анатольевна Абдеева

## **Типовая программа утверждена**

 Согласована с выпускающей кафедрой Заведующий кафедрой

 $\frac{1}{x}$   $\frac{1}{x}$   $\frac{1}{y}$   $\frac{1}{y}$   $\frac{1}{z}$   $\frac{1}{z}$   $\frac{1}{z}$   $\frac{1}{z}$   $\frac{1}{z}$   $\frac{1}{z}$   $\frac{1}{z}$   $\frac{1}{z}$   $\frac{1}{z}$   $\frac{1}{z}$   $\frac{1}{z}$   $\frac{1}{z}$   $\frac{1}{z}$   $\frac{1}{z}$   $\frac{1}{z}$   $\frac{1}{z}$   $\frac{1}{z}$   $\frac{1}{z}$